# **Splunk Build Script - Feature #1761**

## **Add ability to poll until Splunk comes back up; throw error if it doesn't**

03/04/2017 01:29 AM - Luke Murphey

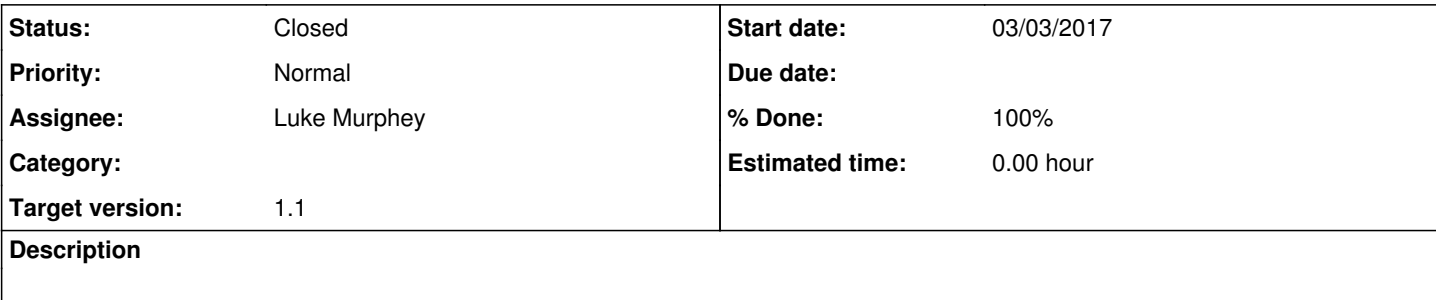

## **Associated revisions**

## **Revision 23 - 04/16/2017 10:39 PM - luke.murphey**

Adding polling to determine if Splunk came back up

Reference #1761

#### **Revision 30 - 04/16/2017 10:39 PM - luke.murphey**

Adding polling to determine if Splunk came back up

Reference #1761

## **History**

## **#1 - 03/04/2017 05:27 AM - Luke Murphey**

*- Target version changed from 1.0 to 1.0.1*

## **#2 - 03/04/2017 08:06 PM - Luke Murphey**

*- Target version changed from 1.0.1 to 1.1*

## **#3 - 04/17/2017 05:47 PM - Luke Murphey**

- *Status changed from New to Closed*
- *% Done changed from 0 to 100*